## Backup Checklist & Archive Management

**BAV**®

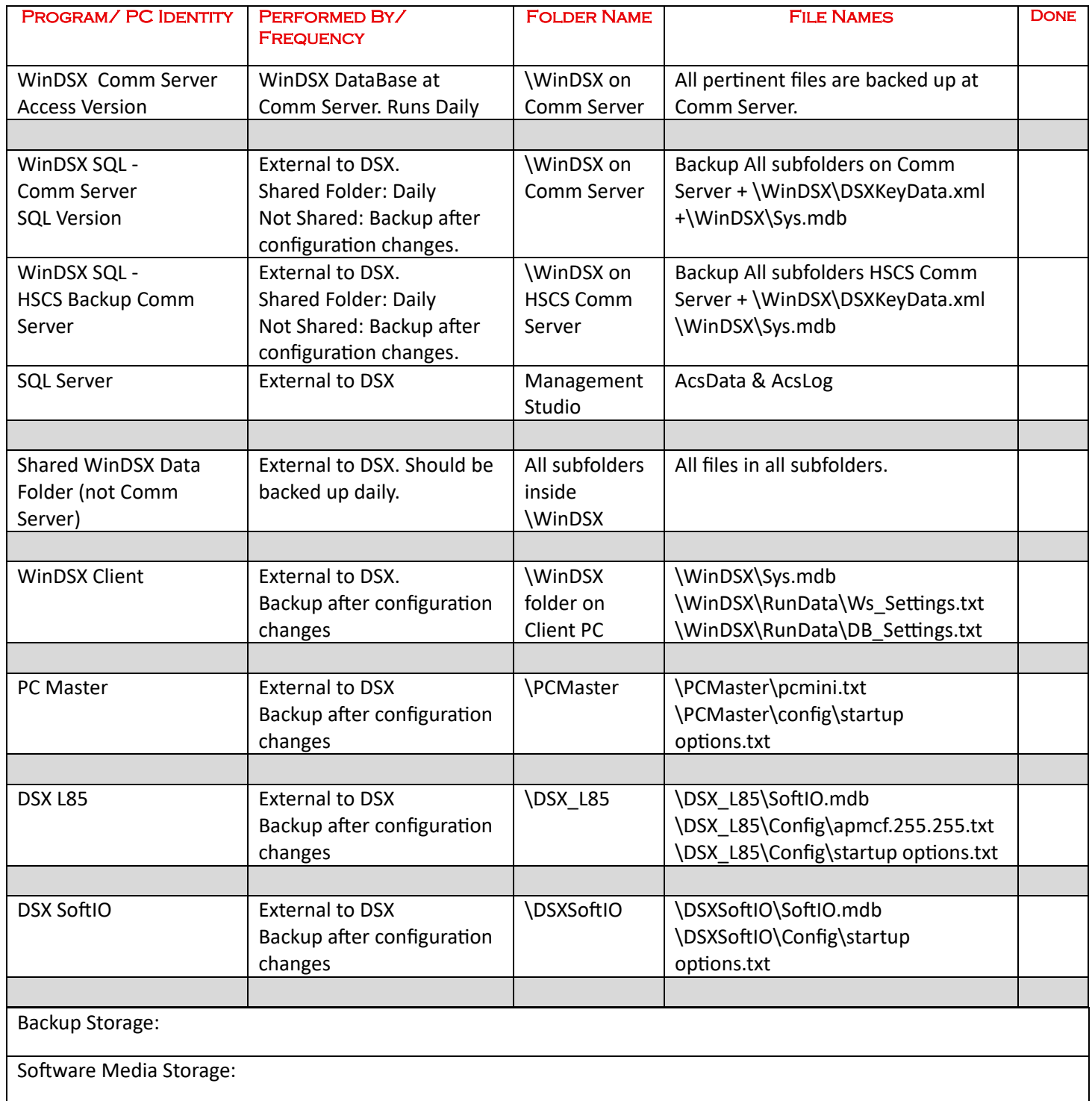

## Archive Management

Archive Management can be used in conjunction with Routine Backups to keep the Accrued History Manageable. Both the Access and the SQL Versions have a History Management tool that can be implemented to limit the amount of history to be saved.

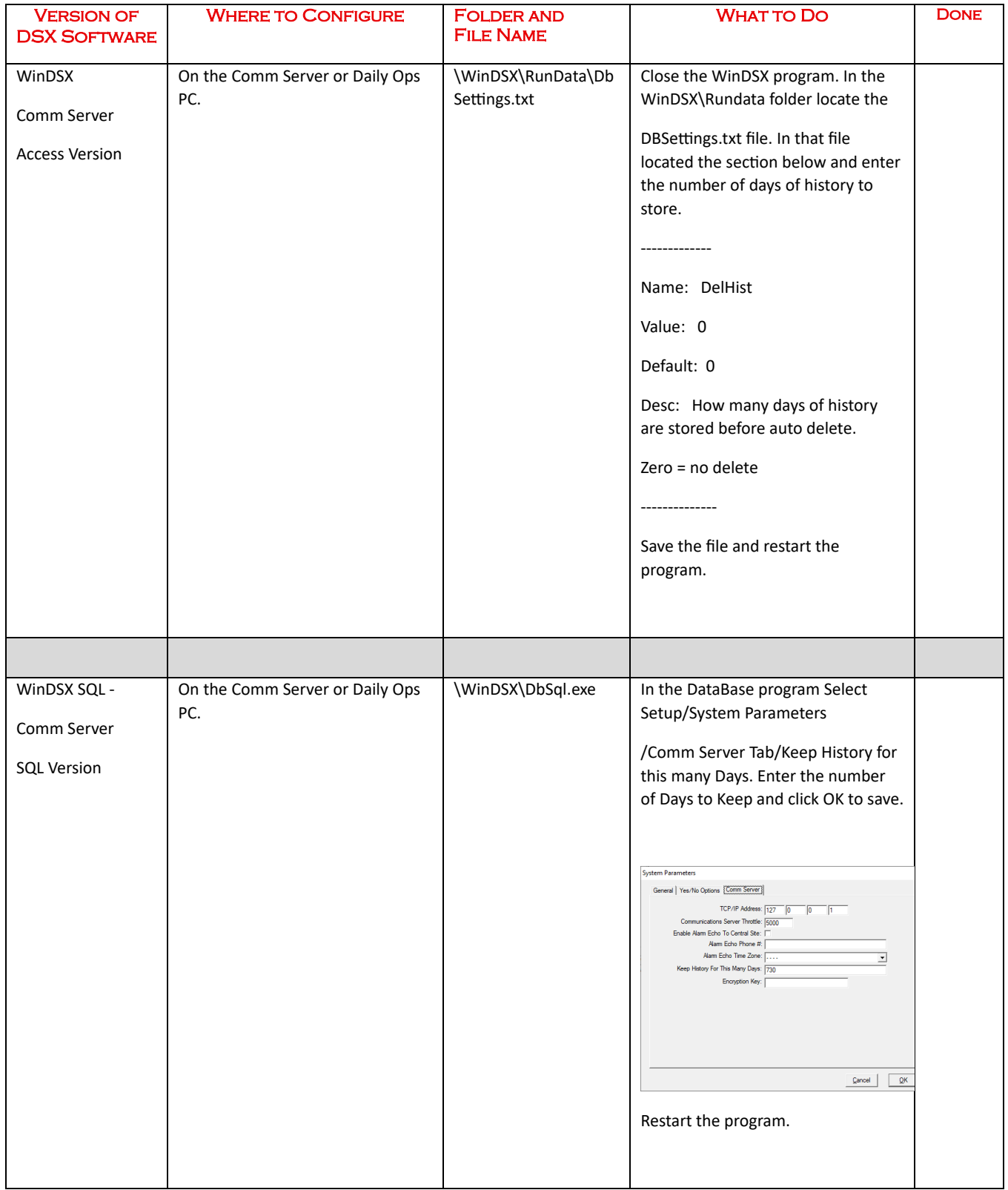